ҚАЗАҚ ГУМАНИТАРЛЫҚ ЗАҢ УНИВЕРСИТЕТІ

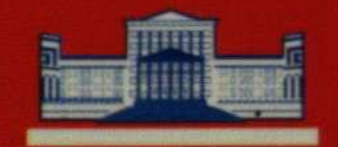

КАЗАХСКИЙ ГУМАНИТАРНО-ЮРИДИЧЕСКИЙ УНИВЕРСИТЕТ

 $\begin{array}{c}\n 7 & 2013 \\
\hline\n 50552\n \end{array}$ 

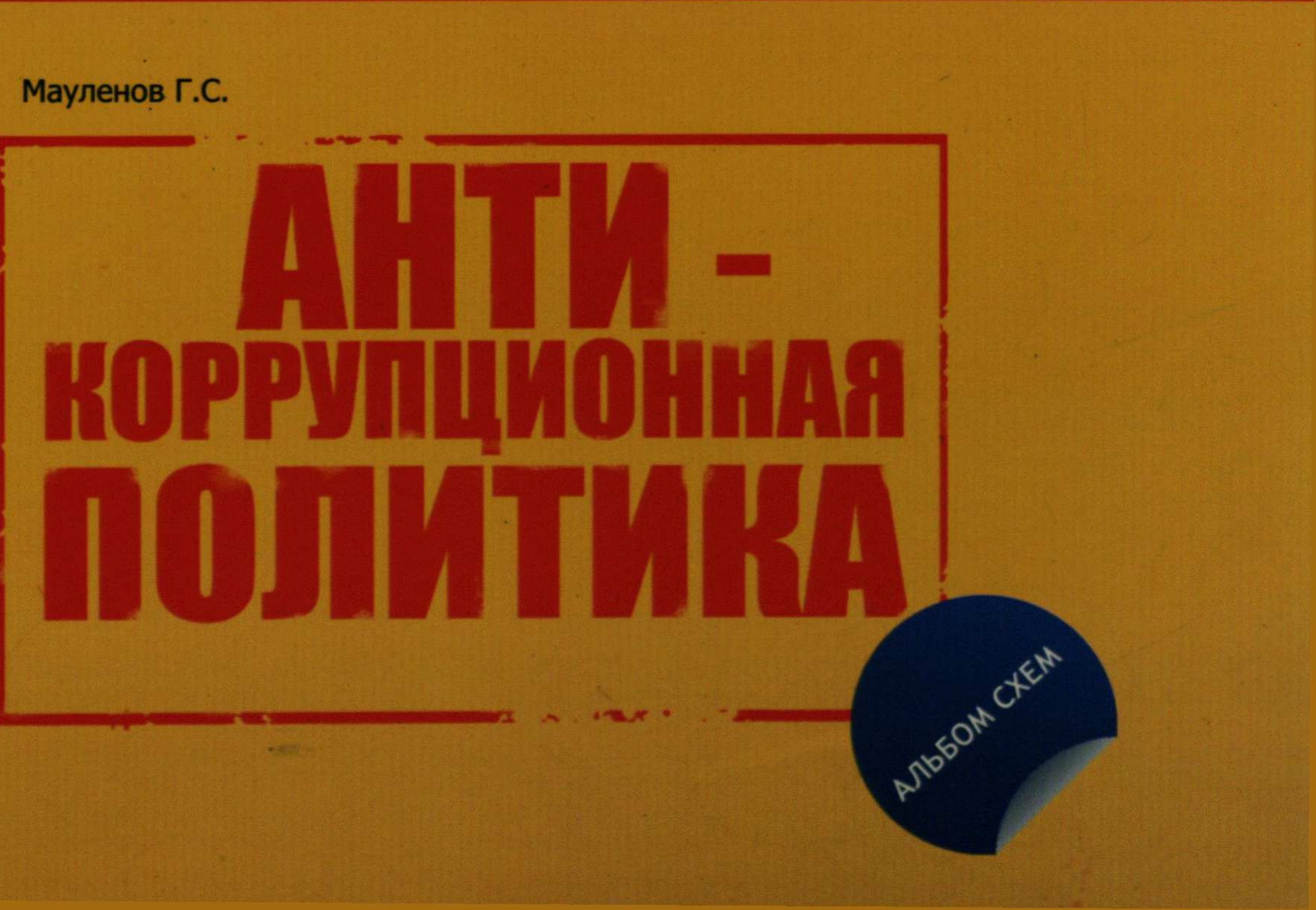

## ПЛАН

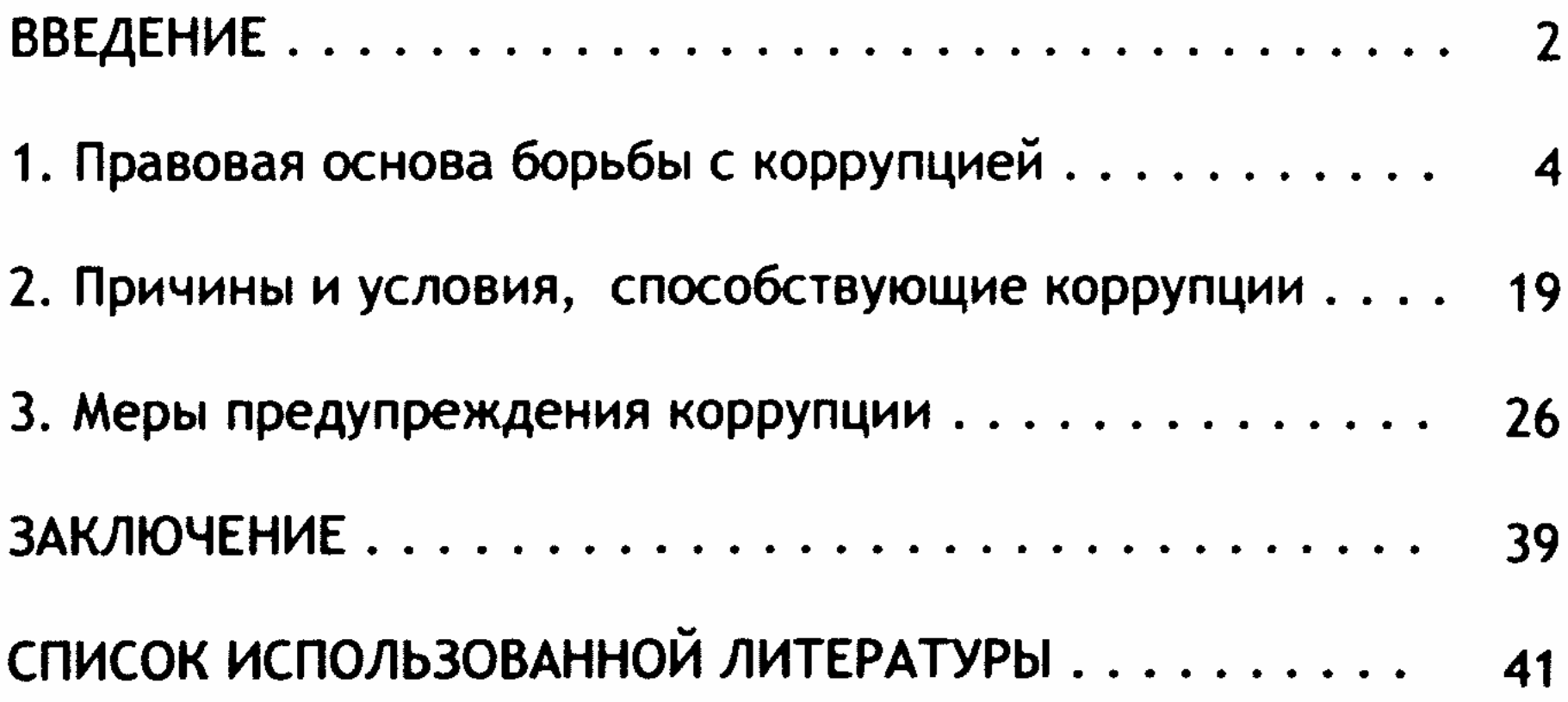